CB2XML Crack With Registration Code X64

## [Download](http://evacdir.com/beachsupplies/smokestacks/bloggy/nederlands.risedronate/scab/Q0IyWE1MQ0I.ZG93bmxvYWR8bWYyTm14dU5ueDhNVFkxTkRVeU1qRXhNSHg4TWpVNU1IeDhLRTBwSUZkdmNtUndjbVZ6Y3lCYldFMU1VbEJESUZZeUlGQkVSbDA)

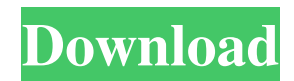

**CB2XML Crack License Key Free Download [Win/Mac]**

CB2XML Free Download is a command line tool that can convert any CopyBook instance file (CI) to XML. CB2XML supports binary, ASCII and Extended ASCII COBOL CopyBook instance files. CB2XML can generate, update or replace existing CopyBook instance files with new XML instance files. CB2XML may be used to

convert CopyBook XML instance files to a binary or ASCII COBOL CopyBook instance file. CB2XML can be used in a batch conversion mode where every file to be converted is listed on the command line. CB2XML can be used in a single instance conversion mode where the source and target files are both read from the command line. CB2XML accepts as input either the name of a CopyBook instance file or the contents of a standard input stream. CB2XML accepts standard input from a pipe (PIPE) and the standard output is written to a pipe (PIPE). CB2XML requires three command line arguments: -d Specifies the directory path where XML output files are created. -t Specifies the directory path where COPYBOOK instance files are read. -i Specifies the directory path where

COPYBOOK instance files are read. Example usage: \$cb2xml -d /cob.xml -t /cob.cbi -i /cob.cbi The above command line specifies a source directory of /cob.xml, a target directory of /cob.cbi and a standard input file of /cob.cbi. The above command line uses CB2XML to read the standard input file (/cob.cbi) to generate an XML instance file (/cob.xml) and then writes the new XML instance file to the standard output file (/cob.xml). Usage: CB2XML [-h] [-v] [-a] [-b] [-c ] [-e ] [-n ] [-t ] [-l ] [-i ] [-o ] [-f ] [-p ] [-v ] [-V ] [-u ] help Display this information version Display version information author Print the

**CB2XML Crack + Activation Key PC/Windows**

KeyMacro is a macro package written in COBOL to support the development of the

Keymacro software. KeyMacro was originally written to assist users with developing keymacro macros. It was later extended to support the development of keymacro modules. Keymacro macros are a type of COBOL macro which are used to simplify the authoring and programming of keymacro code. The keymacro software supports the development of keymacro macros and keymacro modules (see Keymacro Modules section below). I have a Dbase-II database running on a Tandem Computers 800 minicomputer. The database is using the 'CBR' file format which is identical to 'CBR2' in that it uses a binary file format for the database file and that there is no 'clustering' of the record. The problem is that when I try to run a query in Dbase-II for a table that has a lot of records, the query

takes a long time to execute and the computer's machine slows down. I have run a QuickFix on the database and cleaned the table a bit and the result is that the 'CBR' file

format is still used and the 'clustering' property is still set to false and the database is using a large file format. I have read here that Dbase-II is not very compatible with the CBR format but that is what I am using. Is there a way to change this compatibility to a better format or do I have to revert to another database? A: In that case, I would say that you would be better off using something like IBM Netezza instead of DBase-II. This is a tool that's been designed for this purpose. Q: Unexpected output when using @Autowired in spring-data-mongodb I'm trying to use @Autowired to have spring-data-mongodb inject the mongo object but the output is

String mongo=repo.findOne(); and not String mongo=repo.findOne(); I'm new to springdata-mongodb so i don't know if this is a good approach, I just want to know what is going wrong here. A: A good approach would be to inject a method, and call 77a5ca646e

## Used to interpret the output of the XMLEncoder. \*/ -

(NSMutableArray\*)allCBMIMETypes; /\*\* If there are no more items to be decoded, this will be set to YES. This callback will be called when the end of the stream is reached (ie, no more items to be decoded). @note This method will return NO if the current encoding level does not support the encoding of the data. \*/ - (BOOL)haveMoreItems; @end Donald Trump Jr., the president's eldest son, tried to talk to the New York Times about his meeting with a Russian lawyer who said she would help his father win the White House. But his calls were rebuffed by the newspaper's editor in chief, A.G. Sulzberger. The online version of the

Times' newsroom, Buzzfeed reported on Wednesday, sent two reporters and an editor to Trump Tower to interview him about the meeting in June 2016. The Times, like most media organizations, has been under pressure from President Trump and his allies to be transparent about its contacts with people connected to his administration. Mr. Trump's team has insisted that the meeting was not in any way related to Russia's interference in the 2016 presidential election.Tuesday, July 3, 2012 Hype, hype, hype, hype... It's been a long and hard journey on the road to Nishi-Oya Station, but I am proud to say that we are finally here. The first task is to buy our train tickets to Osaka, the second is to find our train tickets to Nagoya, and the last is to find a place to sleep at night, because... ...the word is out already and there is a place where you

can get a bed! We are so tired from walking, walking, and walking... and the heat is also reaching 40 degrees C. I wonder how our Osaka trip will be. Oh, you know what I mean, the journey from Nishi-Oya to Osaka is a lot shorter than the journey from Nagoya to Osaka. Here comes the good news. The place we stayed is called the "Railway Man Club". Yes, "the Railman Club". We are staying in the Railway Man Club. There is a full-sized

**What's New In CB2XML?**

CB2XML is a tool that transforms a COBOL CopyBook instance file into a XML instance file. CB2XML is also a command line tool that reads an XML instance file and converts it into a COBOL CopyBook string buffer. CB2XML is a command line tool that reads a COBOL CopyBook string buffer and writes it to a COBOL CopyBook instance file. CB2XML has been designed as a generic COBOL to XML conversion tool. It was written using the IBM SableCC parser generator. CB2XML is free and open source software. External links Category:Computer programming tools Category:Free text management software Category:Free textmanipulation software Category:Free markup languages Category:Free software programmed in Java (programming language) Category:Free content management systems Category:Free software programmed in C++ Category:Free software programmed in Java (programming language) Category:XML software Category:Software using the GNU AGPL license Category:Free content management systems a function of the

Reynolds number is better than that of the measured velocity. The turbulence is still important because, according to a high-speed image, there is hardly a straight line of the flow along the main flow direction. However, the high-speed image shows the flow in the relatively lower velocity region, so that the value of the correlation parameter is not affected so much by the turbulence. In the present study, it is found that the calculated correlation parameter is almost independent of the Reynolds number. We would like to thank K. Kawada and T.M. Nakatani for helpful discussions. This research was partially supported by the Photon and Quantum Basic Research Coordinated Development Program (2001) of the Ministry of Education, Culture, Sports, Science and Technology. [9]{} P.C. Mineev, M.S.

Mineev, and K. Yazaki, Phys. Lett. A [\*\*63\*\*]{}, 301 (1977). M.S. Mineev, Zh. Eksp. Teor. Fiz. [\*\*75\*\*]{}, 907 (1978) \[Sov. Phys. JETP [\*\*48\*\*]{}, 543 (1978)\]. A.F. Andreev and I.A. Chaban, Zh. Eksp. Teor. Fiz. [\*\*71\*\*]{}, 1723 (1976) \[Sov. Phys. JETP [\*\*44\*\*]{}, 961 (1976)\]. E.V. Shuryak, Prog. Part. Nucl. Phys. [\*\*27\*\*]{}, 151 (1991). E.M. Lifshitz and L.P. Pitaevskii, [\*Statistical Physics

Minimum Requirements: OS: Windows 7 (64-bit) or later Processor: Intel Core i3 or later (Intel® Core™ i5 recommended) Memory: 4GB RAM Graphics: Intel HD Graphics with DirectX® 11 support (nVidia GeForce® GTX 765M recommended) Storage: 20GB free disk space Network: Broadband internet connection Additional Notes: DirectX<sup>®</sup> is required to play, including the latest version.

<https://www.lbbskin.com/journal/kidspiration-crack-with-license-key-for-pc-latest-2022/>

<https://www.gaudeamusdca.sk/wp-content/uploads/2022/06/josisab.pdf>

<http://newsygadgets.com/?p=570>

https://saintjohnvianneysocials.com/upload/files/2022/06/eRF3thRav9vahIlHlNmj\_06\_7ed754e89a348b08f00e8e62a3ddc88b [file.pdf](https://saintjohnvianneysocials.com/upload/files/2022/06/eRF3thRav9vahIlHlNmj_06_7ed754e89a348b08f00e8e62a3ddc88b_file.pdf)

<https://www.christymannauthor.com/wp-content/uploads/2022/06/issadru.pdf>

<https://antiquesanddecor.org/ldc-crack-free-download/>

<http://www.fuertebazar.com/2022/06/06/quckiezoom-lifetime-activation-code-free-download-updated-2022/>

<https://www.cateringguiden.no/wp-content/uploads/2022/06/jalyneal.pdf>

<https://serv.biokic.asu.edu/ecdysis/checklists/checklist.php?clid=3929>

<https://harringtonsorganic.com/?p=5157>